# **PROYEK AKHIR MAGANG BERSERTIFIKAT KAMPUS MERDEKA PENGUJIAN MENGGUNAKAN METODE BLACK BOX PADA APLIKASI MANAJEMEN TESTING BERBASIS ANDROID DI PT QATROS TEKNOLOGI NUSANTARA**

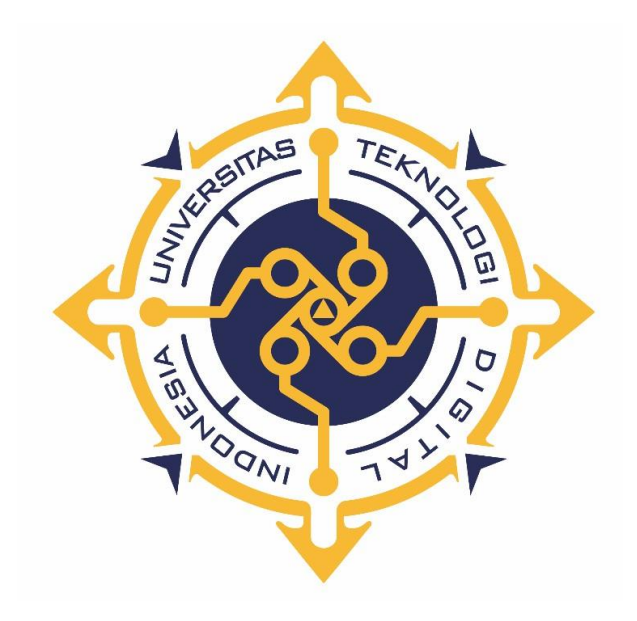

## **CAMILA RIA KINANTHI**

**NIM : 203210005**

**PROGRAM STUDI SISTEM INFORMASI AKUNTANSI PROGRAM DIPLOMA TIGA FAKULTAS TEKNOLOGI INFORMASI UNIVERSITAS TEKNOLOGI DIGITAL INDONESIA YOGYAKARTA 2023**

# <span id="page-1-0"></span>**PROYEK AKHIR MAGANG BERSERTIFIKAT KAMPUS MERDEKA PENGUJIAN MENGGUNAKAN METODE BLACK BOX PADA APLIKASI MANAJEMEN TESTING BERBASIS ANDROID DI PT QATROS TEKNOLOGI NUSANTARA**

**Diajukan sebagai salah satu syarat untuk menyelesaikan studi**

**Program Diploma Tiga**

**Program Studi Sistem Informasi Akuntansi**

**Fakultas Teknologi Informasi**

**Universitas Teknologi Digital Indonesia**

**Yogyakarta**

**Disusun Oleh CAMILA RIA KINANTHI NIM : 203210005**

**PROGRAM STUDI SISTEM INFORMASI AKUNTANSI PROGRAM DIPLOMA TIGA FAKULTAS TEKNOLOGI INFORMASI UNIVERSITAS TEKNOLOGI DIGITAL INDONESIA YOGYAKARTA 2023**

# **HALAMAN PERSETUJUAN PROYEK AKHIR**

<span id="page-2-0"></span>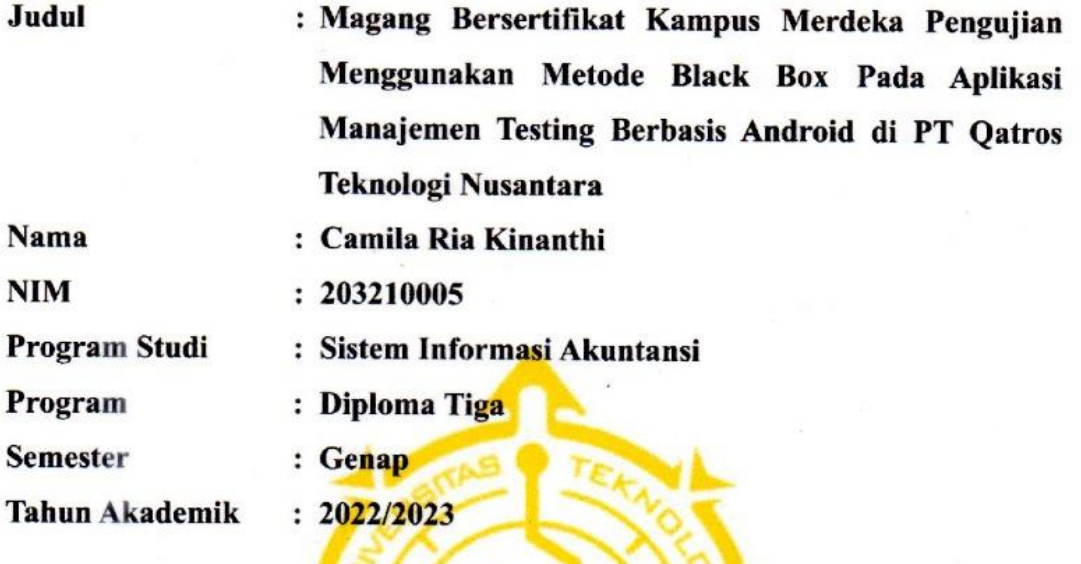

Telah diperiksa dan disetujui untuk diujikan di hadapan Dewan Penguji Proyek Akhir

> Yogyakarta, 13 Juli 2023 Dosen Pembimbing,

Endang Wahyuningsih, S.Kom., M.Cs.

NIDN : 0525027601

#### **HALAMAN PENGESAHAN**

### **PROYEK AKHIR**

# <span id="page-3-0"></span>**MAGANG BERSERTIFIKAT KAMPUS MERDEKA PENGUJIAN MENGGUNAKAN METODE BLACK BOX PADA APLIKASI MANAJEMEN TESTING BERBASIS ANDROID DI PT QATROS TEKNOLOGI NUSANTARA**

**Telah dipertahankan di depan Dewan Penguji Proyek Akhir dan dinyatakan diterima untuk memenuhi sebagian persyaratan guna memperoleh Gelar Ahli Madya Komputer Program Studi Sistem Informasi Akuntansi Fakultas Teknologi Informasi Universitas Teknologi Digital Indonesia**

**Yogyakarta**

Yogyakarta, 07 Agustus 2023

Dosen Penguji NIDN Tandatangan

- 1. Heru Agus Triyanto, S.E., M.M. 0505086801
- 2. Al. Agus Subagyo, S.E., M.Si. 0501097501

3. Endang Wahyuningsih, S.Kom., M.Cs. 0525027601

Mengetahui Ketua Program Studi Sistem Informasi Akuntansi JNIVER Endang Wahyuningsih, S.Kom., M.Cs. NIDN : 0525027601

### **PERNYATAAN KEASLIAN PROYEK AKHIR**

<span id="page-4-0"></span>Dengan ini saya menyatakan bahwa naskah Proyek akhir ini belum pernah diajukan untuk memperoleh gelar Ahli Madya Komputer di suatu Perguruan Tinggi, dan sepanjang pengetahuan saya tidak terdapat karya atau pendapat yang pernah ditulis atau diterbitkan oleh orang lain, kecuali yang secara sah diacu dalam naskah ini dan disebutkan dalam daftar pustaka.

Yogyakarta, 12 Juli 2023

Camila Ria Kinanthi NIM : 203210005

#### **HALAMAN PERSEMBAHAN**

<span id="page-5-0"></span>Puji syukur saya panjatkan ke hadirat Tuhan Yang Maha Esa yang telah melimpahkan rahmat, taufik, dan hidayah-Nya sehingga saya dapat menyelesaikan proyek akhir ini.

Banyak sekali halangan dan rintangan yang saya hadapi ketika menjalani program ini, namun berkat bantuan dan dukungan dari berbagai pihak akhirnya kesulitan yang timbul dapat teratasi. Untuk itu dengan segala kerendahan hati, penulis persembahkan proyek akhir ini untuk :

- 1. Bapak Solikin dan Ibu Partini, yang selalu memberikan dukungan, cinta dan doa dalam setiap langkah di hidupku.
- 2. Kakak Tercinta, yang selalu memberikan dukungan, bimbingan dan inspirasi. Terima kasih atas semangatmu yang tak pernah surut.
- 3. Adik Tercinta, terima kasih karena telah menjadi bagian dari keluargaku dan memberikan warna dalam perjalanan hidupku.
- 4. Dosen Pembimbing, yang membimbing hingga terselesainya Proyek Akhir.
- 5. Teman-teman terdekat, yang selalu memberikan semangat, dorongan, dan bantuan selama proses berlangsung.
- 6. Kekasih hati, yang selalu memberikan dukungan, inspirasi, dan cinta kasih. Terima kasih atas kehadiranmu yang mampu memberikan ketenangan dan motivasi dalam menghadapi kesulitan disetiap proses yang dilewati.
- 7. Semua pihak yang tidak dapat disebutkan satu persatu, yang turut serta dalam mendukung dan memfasilitasi penulisan Proyek Akhir ini. Terima kasih atas doa, motivasi dan bantuannya.

#### **KATA PENGANTAR**

<span id="page-6-0"></span>Dengan mengucapkan puji syukur kehadirat Allah SWT, karena atas rahmat dan karunia-Nya sehingga penulis dapat menyelesaikan penulisan Proyek Akhir dengan judul "Magang Bersertifikat Kampus Merdeka Pengujian Menggunakan Metode Black Box Pada Aplikasi Manajement Testing Berbasis Android".

Penulis menyadari sepenuhnya bahwa Proyek Akhir ini masih jauh dari kesempurnaan. Untuk itu penulis sangat membutuhkan dukungan dan sumbangsih pikiran yang berupa kritik dan saran yang bersifat membangun.

Penyusunan proyek akhir ini tidak lepas dari bantuan berbagai pihak, karena itu penulis menyampaikan ucapan terima kasih kepada:

- 1. Bapak Ir. Totok Suprawoto, M.M., M.T. Sebagai Rektor Universitas Teknologi Digital Indonesia.
- 2. Ibu Endang Wahyuningsih, S.Kom., M.Cs. Selaku Kaprodi Sistem Informasi Akuntansi, Universitas Teknologi Digital Indonesia, Serta Selaku Dosen Pembimbing yang bersedia meluangkan waktunya untuk membimbing dan mengarahkan penulis.
- 3. Bapak Adi Kusjani, S.T., M.Eng. Selaku Penanggung Jawab Program MBKM Universitas Teknologi Digital Indonesia.
- 4. PT. Qatros Teknologi Nusantara selaku penyelenggara MBKM yang telah memfasilitasi saya untuk belajar dan berkembang.
- 5. Bapak Lutvi Rosyady, selaku Chief Executive Officer Officer di PT Qatros Teknologi Nusantara dan Product Owner Aplikasi Manajemen Testing yang

telah dengan sabar memberikan masukan dan arahan sehingga proyek akhir ini dapat diselesaikan.

- 6. Bapak Ibnu Fajar Yunardi, selaku Chief Product Officer dan Mentor Quality Assurance yang telah berbagi ilmu sehingga proyek akhir ini dapat diselesaikan.
- 7. Kak Yulas, selaku mentor Proyek Akhir di PT Qatros Teknologi Nusantara yang telah mendampingi dan berbagi ilmu sehingga proyek akhir ini dapat diselesaikan.
- 8. Teman-teman Tim 2 Wallbreaker yang telah berjuang bersama dan selalu kompak dalam pengembangan Aplikasi Manajemen Testing dari awal hingga aplikasi dapat diselesaikan dengan baik.
- 9. Semua pihak yang terlibat dalam terselesaikannya proyek akhir ini yang tidak dapat penulis sebutkan satu persatu.

Kiranya proyek akhir ini dapat memberikan manfaat dan masukan bagi pembaca. Terima Kasih.

Yogyakarta, 12 Juli 2023

Penulis

# **DAFTAR ISI**

<span id="page-8-0"></span>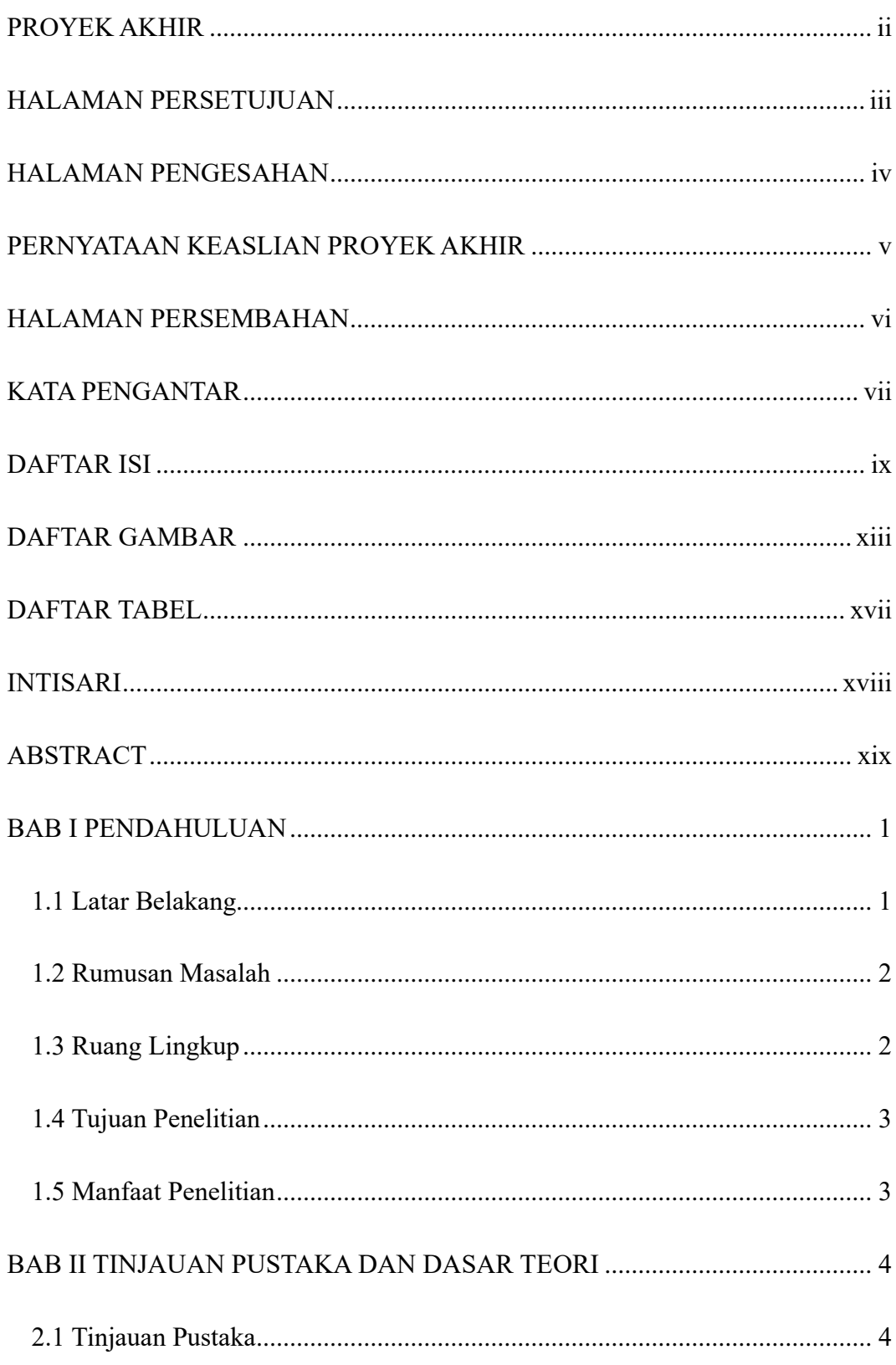

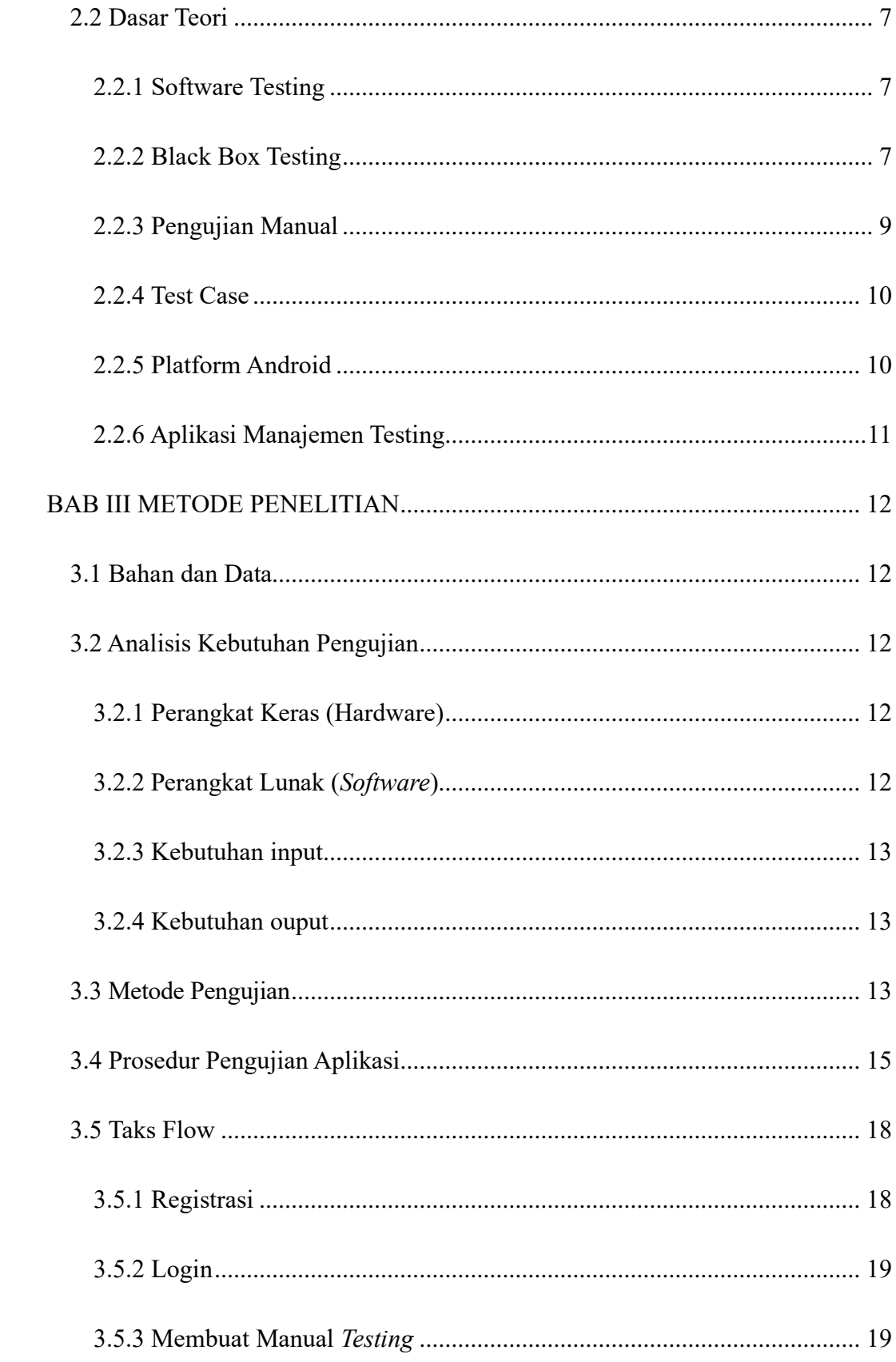

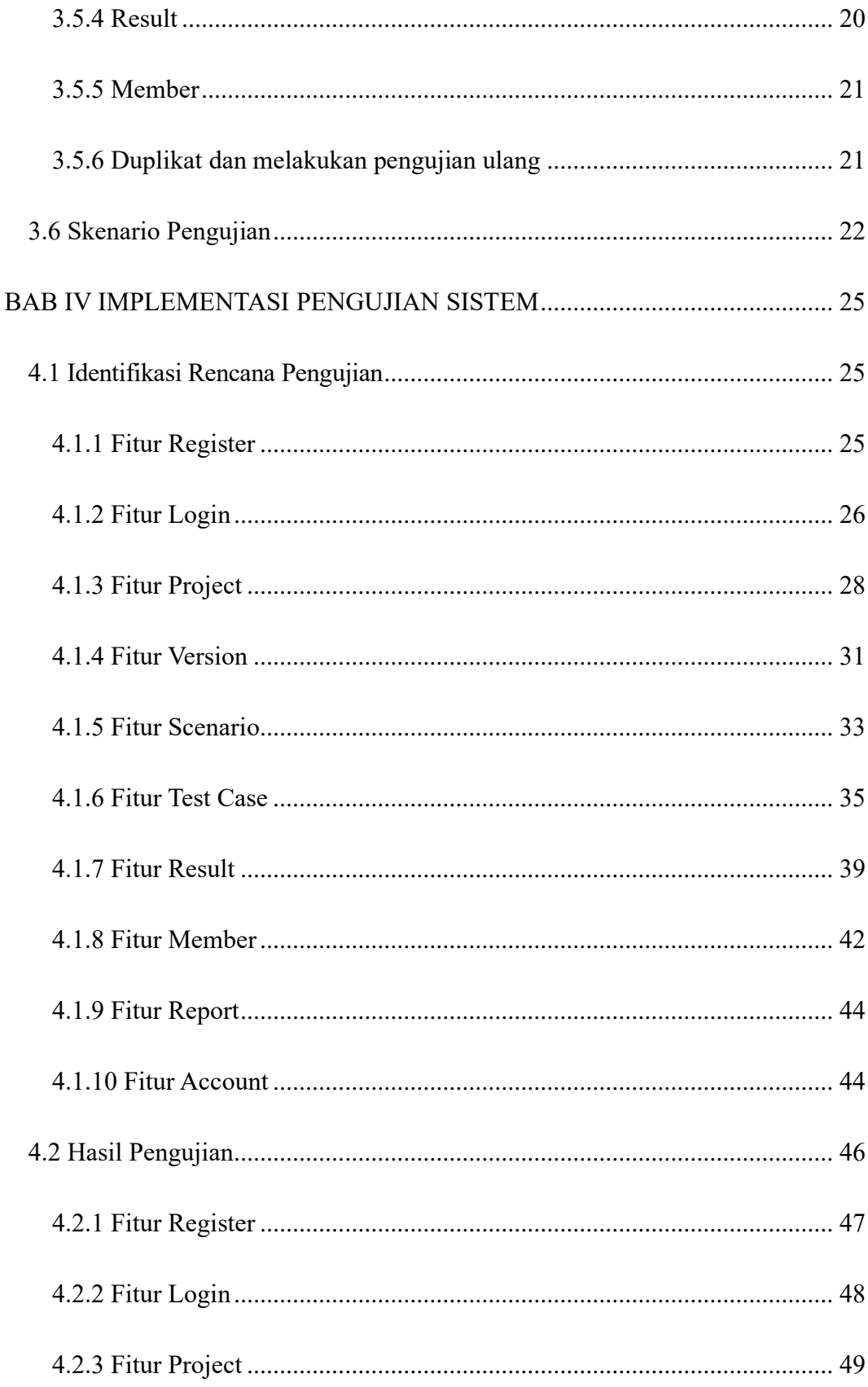

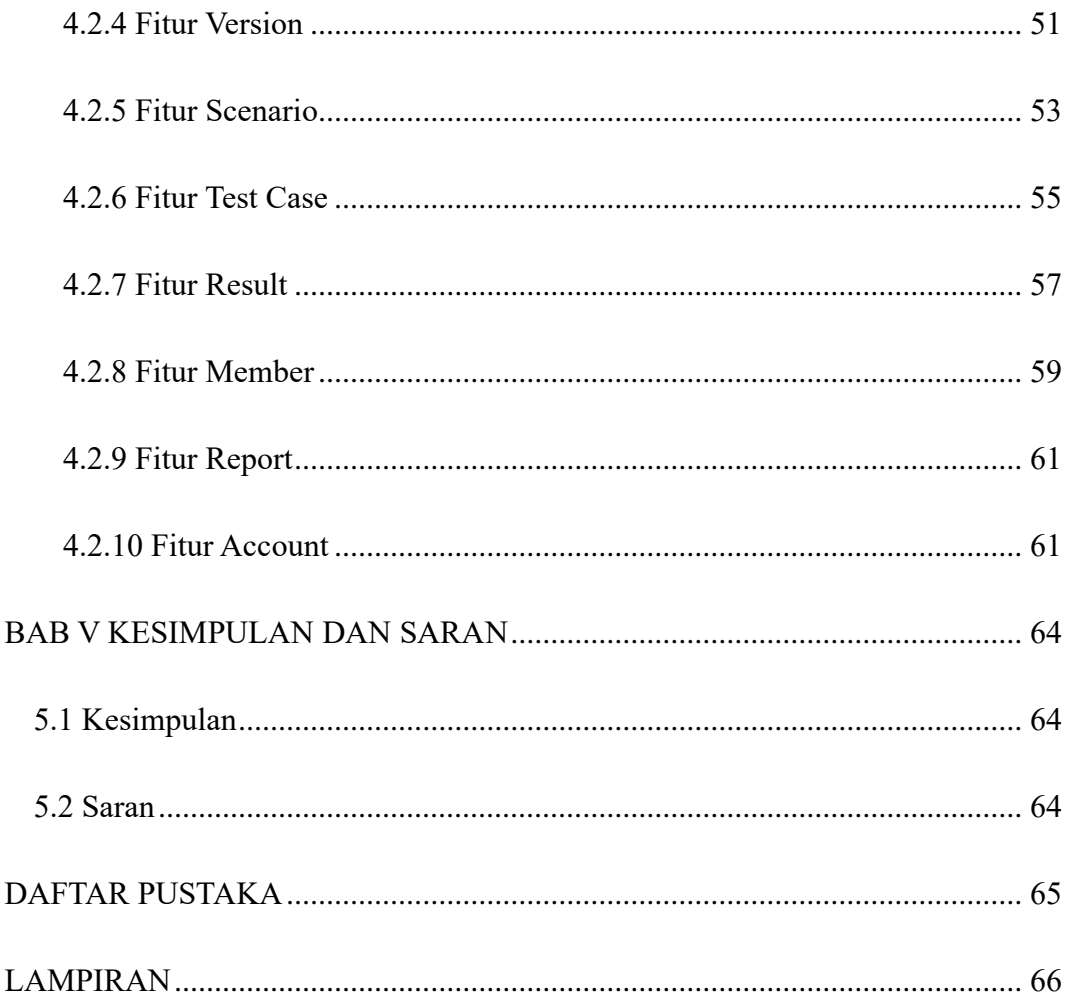

# **DAFTAR GAMBAR**

<span id="page-12-0"></span>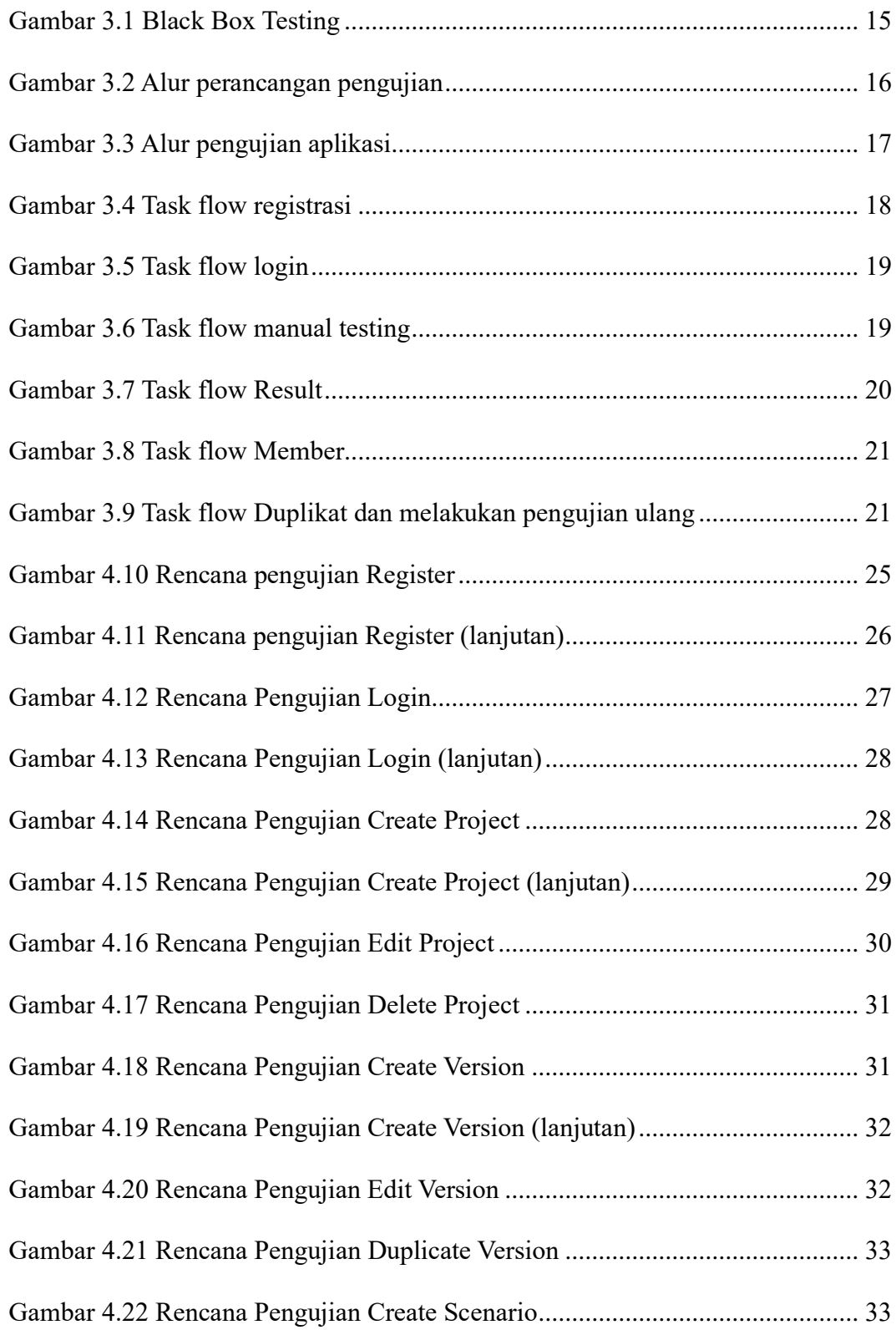

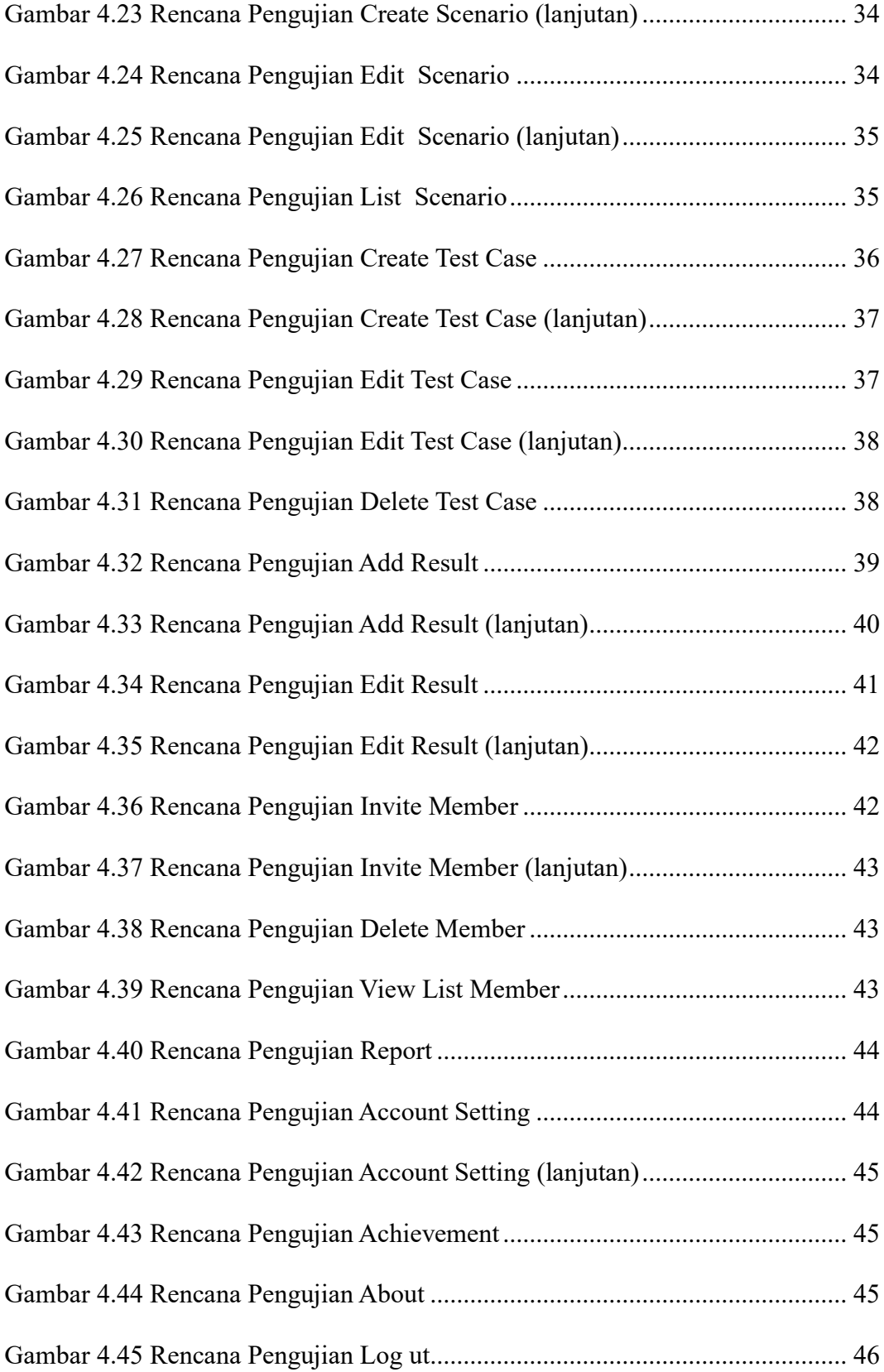

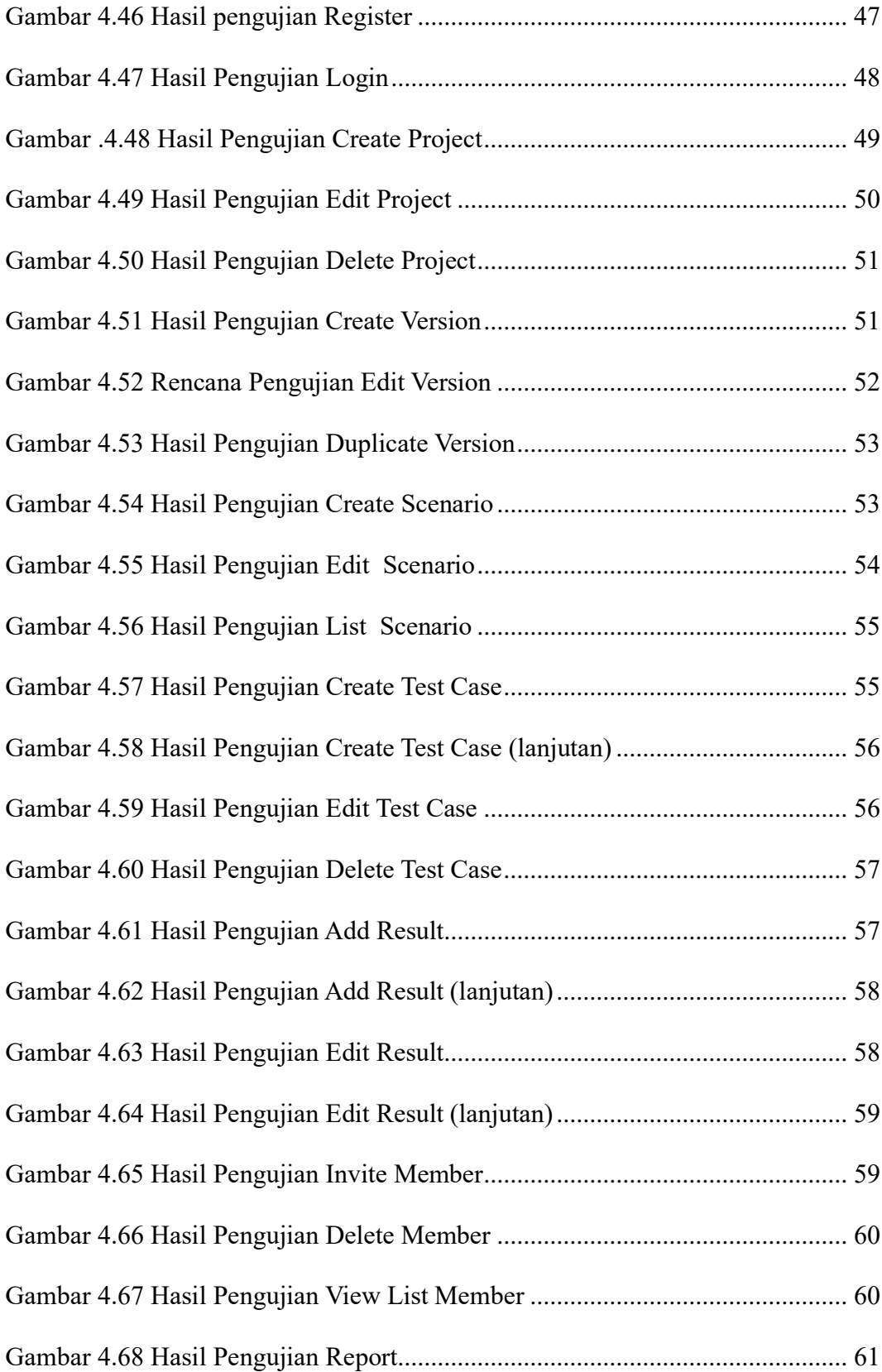

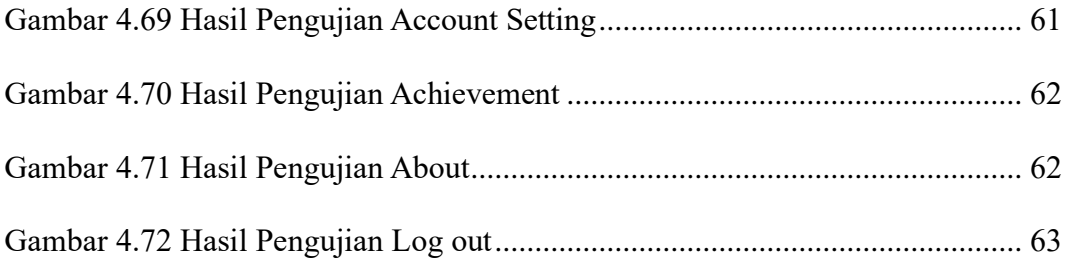

# **DAFTAR TABEL**

<span id="page-16-0"></span>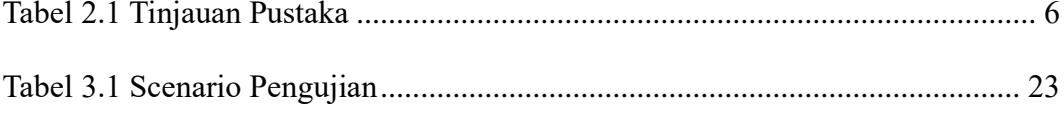

#### **INTISARI**

<span id="page-17-0"></span>Aplikasi Manajemen Testing adalah aplikasi berbasis android yang membantu seorang *Quality Assurance* dalam mengelola pengujian perangkat lunak. Dengan aplikasi ini seorang QA dapat mereproduksi, melacak dan memperbaiki masalah yang muncul selama pengujian pada berbagai platform seperti aplikasi *Web, Android,* dan *iOS*. Penelitian ini berasal dari salah satu project magang bersertifikat kampus merdeka batch 4 di PT. Qatros Teknologi Nusantara. Dalam tim wallbreaker mempunyai tugas sebagai *software quality engineer* pada aplikasi manajemen testing berbasis *mobile*.

Aplikasi yang dirancang sedemikian rupa harus melalui tahap pengujian untuk memastikan kualitas dari perangkat lunak itu sendiri. Dari beberapa cara pengujian, penelitian kali ini menggunakan metode pengujian *black box testing*. Metode tersebut mengamati proses input dan output pada aplikasi manajemen testing berbasis android apakah sudah sesuai dengan hasil yang diharapkan atau belum. Penelitian ini menghasilkan sebuah kesimpulan bahwa aplikasi manajemen testing berbasis *android* bisa digunakan sebagai mestinya.

Pengujian secara manual menggunakan metode *Black Box testing* terhadap aplikasi manajemen testing berbabis *android* berhasil dilakukan dengan perolehan 86 *pass* dan 1 *fail* dari keseluruhan fungsi yang di uji. Hal ini menunjukkan bahwa *fungsionalitas* pada aplikasi belum sepenuhnya berjalan dengan baik dibuktikan dengan adanya kasus kegagalan atau bug. Dengan demikian, Aplikasi ini akan dikembangkan lagi.

#### **Kata kunci: Aplikasi Manajemen Tetsing,** *Quality Assurance, Black Box testing*

#### **ABSTRACT**

<span id="page-18-0"></span>*The Application Management Testing is an android-based application that assists a Quality Assurance in managing software testing. With this application a QA can reproduce, track and fix problems that arise during testing on various platforms such as Web, Android and iOS applications. This research comes from one of the batch 4 independent campus certified internship projects at PT. Qatros Technology Archipelago. The wallbreaker team has the task of being a software quality engineer on a mobile-based testing management application.*

*Applications that are designed in such a way must go through the testing phase to ensure the quality of the software itself. Of the several ways of testing, this research uses the black box testing method. This method observes the input and output processes in the Android-based testing management application whether they are in accordance with the expected results or not. This study resulted in a conclusion that the Android-based testing management application can be used as it should.*

*Manual testing using the Black Box testing method for the Android-based testing management application was successfully carried out with the acquisition of 86 passes and 1 fail of all the functions tested. This shows that the functionality of the application is not fully running properly, as evidenced by the existence of failure cases or bugs. Thus, this application will be developed again.*

*Keywords : Application Management Testing, Quality Assurance, Black Box testing*